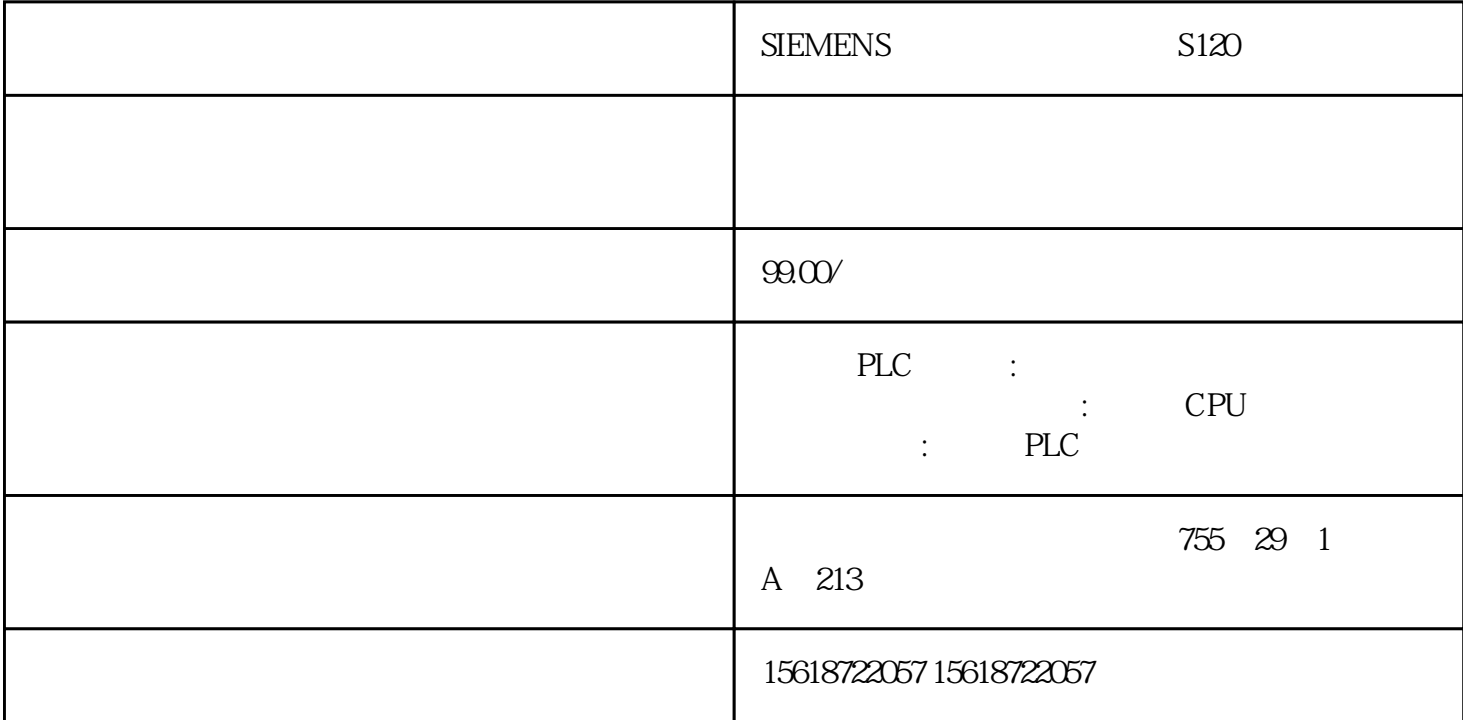

SIEMENS德国进口西门子锦州S120变频器代理商

USB PLC, Reforming CPM1 CPM1A/2A CQM1 C200HS C200HX/HG/HE SRM1 3 CQM1-CIF02RS232 PLC RS2 32/ , 3 PLC CQM1-CIFO1OMRON CPM1A/CQM1  $(25)$ USB-CN226USB $CQMH/CP M2C$ , 2 PC-CN226RS232 接口欧姆龙CQM1H/CPM2C外设口编程电缆, 电缆长度 2 米XW2Z-200S-VHRS232 接口的欧姆龙PL Camillacematic CQM1H/CPM2Carrent RS232 PLC to the State State State CQM1H/CPM2Carrent RS232 PLC COMINATION COMINATION COMINATION COMINATION COMINATION COMINATION COMINATION COMINATION COMINATION COMINATION COMINATION COMINATION COMINATION COMINATION COMINATION COMINATION COMINATION COMINATION COMINATION COMINATION CO USB-CIF31 USB RS232 DTE , RS2  $32$  PLC  $1$ .

计算机通信论文计算机算论文:基于VB通信控件MSComm实现计算机与欧姆龙PLC串行通信编程的研究 VB(Visual Basic) MSComm LC MSComm 0  $(PLC)$ 都严格约定了与其对应的通信协议。要确保计算机与P L C之间能正常通信,就必须遵照PLC通信协议编 VisualBasic VB MSComm  $1$  $RS-232$ COM1 COM2 RS-232 RS-485 RS-232 2 VB MSComm 2 1 Visual Basic V B

 $\frac{1}{2}$  and  $\frac{1}{2}$  and  $\frac{1}{2}$  a

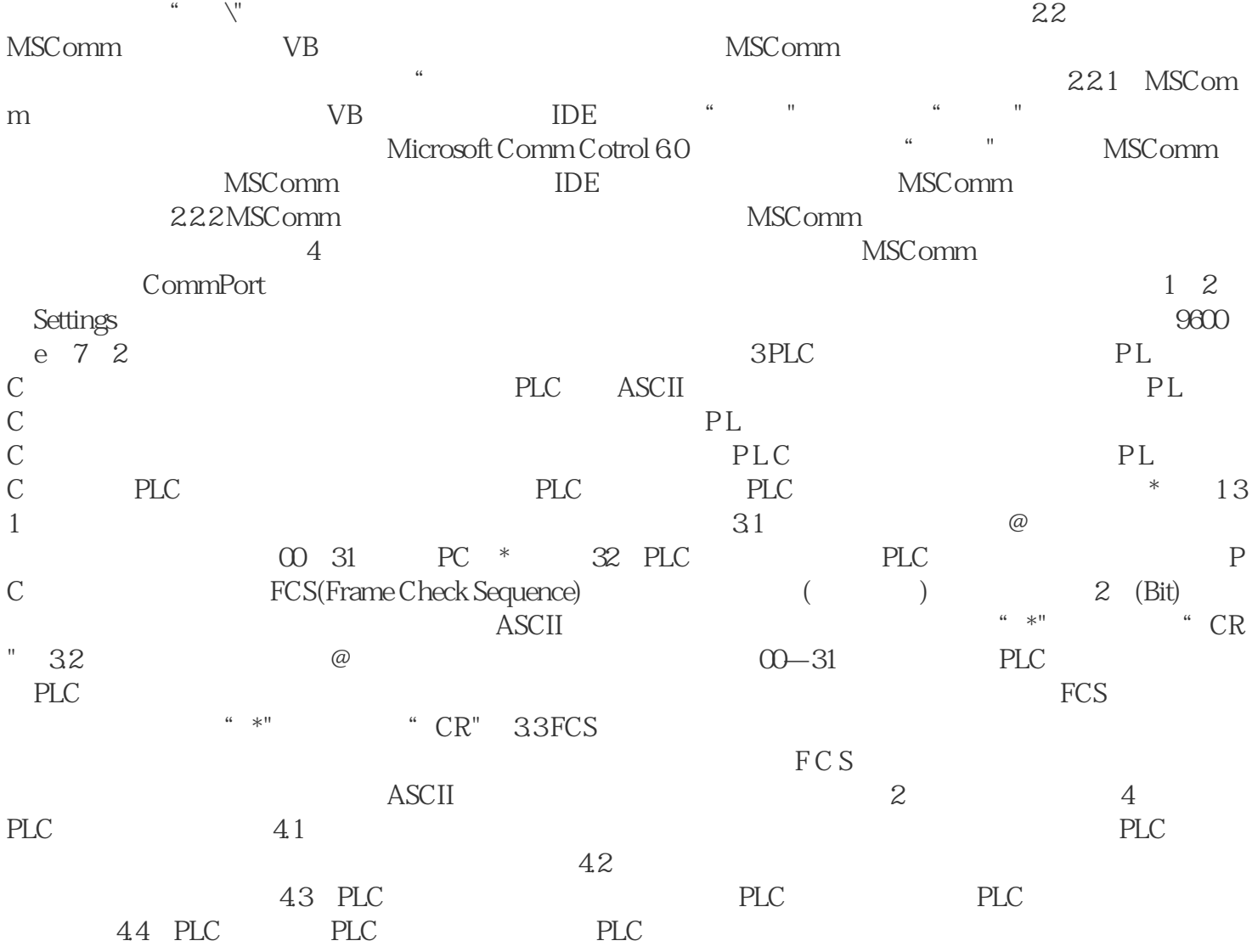